# ConvertX Crack

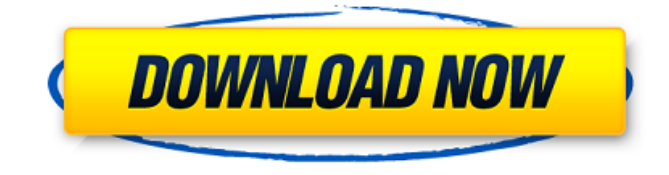

**ConvertX Crack+ [Mac/Win]**

It's very easy to use. You drag and drop the file onto the program. It's also very efficient at what it does. But I would like to be able to just say "import my file" without going into all of the options which probably aren't needed when just importing a file. You can convert or import from most file types including Microsoft Office and other formats such as RAR, Gzip, Zip, CAB etc. The default setting is to import that the converter will use the default settings, leaving it to you to improve the quality if necessary. If you are unsure what type of files are you trying to convert, you can always use the quick find files wizard to search your computer or network for specific file types and bring them up in the list of options. If you are converting a large number of files, you can use the batch conversion utility to make converting a single file, several at a time. You can apply the default settings for the different output formats. ConvertX Profile for convertX About ConvertX

ConvertX is a fast, easy to use application for importing and exporting videos, audio and image files. It's built to be really efficient, while allowing for customizable options, if desired. You can drag and drop files directly to it, or use the "Search" feature to find files on your hard disk. How To Use

ConvertX Drag the files you want to convert from the hard disk into the ConvertX main window. When you've selected all the files you want to convert, hit the "Convert to" button or open the "Export Video to" dialog to see the conversion options. Drag and drop onto the ConvertX window or use the file manager to select files. The ConvertX help file contains a lot of examples and descriptions of file types and the options available in ConvertX. Download Sample Files Below are some sample files you can convert with ConvertX. Just copy and paste one of the following in the "Import Video To" box to import the file.1. Field of the Invention This invention is related to the field of telephony, and in particular to queuing a plurality of circuits within a telephone switching network. 2. Description of the Prior Art Communication devices and in particular modems have gained in popularity in recent years. A user of a modem dials a telephone

### **ConvertX With Keygen**

You can convert any multimedia files or files on the go, on any computer you are using. Use the highest quality presets, pick those Want to convert files to AVI, MP4, MPG, WMV, 3GP, WMA, FLV, MP3, MOV, XVID, MPEG, DIVX, and so on. Built-in presets for most gaming consoles, mobile devices, phones, and more Each time the source file is selected, the default file format is given, according to the selected presets. For instance, you can choose the file to be converted to AVI, then the selected preset will change to AVI. The same also goes for other formats. Built-in audio and video editing tools A small side panel is available for a quick look at information on the selected format, and you can edit audio or video codecs, bitrate, framerate, resolution, extension, samples, channels, whether to keep quality, and deinterlace. Automatically save the output to the same folder Want to convert files to AVI, MP4, MPG, WMV, 3GP, WMA, FLV, MP3, MOV, XVID, MPEG, DIVX, and so on. Built-in output format configurator You can select a wide range of different formats based on the parameters of the source file. Download ConvertX Related: Convert X About Norshedi

Norshedi is a Freelancer also a Blogger and a Digital Marketer. He's into Business Startups and Marketing Trends. He's very passionate about Blogging and Digital marketing and likes to make knowledge and ideas available to the people.Demonstration of a gene for cholesteryl ester transfer protein from the mouse. We have cloned and sequenced the cDNA and deduced amino acid sequences for a gene encoding the mouse plasma cholesteryl ester transfer protein. The gene is located about 90 kilobases (kb) from the centromere on mouse chromosome 10 and has 14 exons spanning 65 kb. The gene sequence predicts a 759-amino acid mature protein with a molecular mass of 86 kDa. Similar to the human transfer protein gene, the mouse transfer protein gene has a 5'-untranslated sequence with five CCAAT boxes spaced over 09e8f5149f

#### **ConvertX Crack + Download [Updated]**

Fast, easy and reliable conversion tool. ConvertX Convert your video and audio files to any video and audio format: MP4, MP3, OGG, MOD, MP3, WAV, WMA, MPEG, WMA, AAC, FLAC, RA and all popular video and audio formats. ConvertX Video tool can convert any video format to all popular video and audio formats. ConvertX Converter supports the video formats such as AVI, VOB, FLV, MP4, 3GP, MP3, MOD, ASF, WAV, WMV, MKV, MTS, MOV, OGG, QT, RMVB, RM, S3M, SMI, SPL, SSA, TTA, TS, TIF, TGP, TPK, TLN, 3GPP, MP2, MP3, OGG, AAC, WAX, LPCM, WMA, M4A, MPA, LAC, AC3, MPA, MP1, PCM, PCM, PCMU, and more. ConvertX Audio tool can convert audio formats to any audio format such as MP3, WMA, AAC, OGG, FLAC, M4A, WAV, MP3, MPA, M4B, LPCM, AC3, AC4, AAC, WAX, AC4, APE, MP2, FLAC, M4R, FLAC, M4A, M4B, M4P, M4B, LAME, PLS, MP2, VOC, etc. All converted audio formats will be compatible to Mac, iPod, iPod classic, iPhone, PSP, Zune, Nintendo DS, Smartphone, Media PC, BlackBerry, Android phones, tablets, game consoles and MP3 players. In addition to that ConvertX ConvertX has built-in video & audio conversion presets, presets for a range of mainstream platforms and popular formats along with video codecs like H.264/MPEG-4 AVC, VC1, WMV, and many more video codecs, they are there in the preset list of all the video formats you need to convert. The ConvertX also has a handy audio format converter, which allows you to convert all popular audio formats like MP3, FLAC, AAC, MP2, OGG, M4A, AC3, MPA, M4R, OGG

**What's New In?**

I'm a photographer and I use Microsoft Outlook for email, calendar, and contacts, and Dropbox for storing my photos and videos. I also have Dropbox Business and a subscription to Google Plus for sharing. My life is pretty much without clutter in the cloud. Theres so much great software for getting your work done online, but I rarely use it. Although there are a lot of cloud services, I've tried them all and I didn't like most of them. So I started to create my own solution. My solution is called LinkX and I'd love to share it with you. The name LinkX came to me at the time, when I was working on Microsoft Windows and I was thinking what I could do to make my life easier, because I hate clutter. (Monday, 6 February 2019 06:01 AM) Review 1. What is your average review time? About 2-3 hours. (Wednesday, 6 July 2019 05:37 PM) Review 1. What is your average review time? About 2-3 hours. 2. How many ratings do you have on average? 3 (Wednesday, 6 July 2019 05:43 PM) Review 1. What is your average review time? About 2-3 hours. 2. How many ratings do you have on average? 3 3. Which method(s) did you use to collect your expert's rating? (Wednesday, 6 July 2019 05:45 PM) Review Which method(s) did you use to collect your expert's rating? 1. Please use the following scale to rate this product: (Wednesday, 6 July 2019 05:49 PM) Review 1. Please use the following scale to rate this product: 2. How satisfied were you with the quality of the product? (Wednesday, 6 July 2019 05:57 PM) Review 2. How satisfied were you with the quality of the product? (Thursday, 6 September 2019 11:43 PM) Review 1. What is your average review time? About 2-3 hours. 2. How many ratings do you have on average? (Wednesday, 6 July 2019 05:51 PM) Review 1. What is your average review time? About 2-3 hours.

#### **System Requirements:**

- Windows 7 64-bit (Windows 8.1 is not supported) - 1GB RAM (2GB or more recommended) - 100 MB available disk space - The.NET Framework 4.6.2 is required to play the game. Please be sure to have installed the correct version of the.NET Framework for your computer. - DirectX 11.0 or higher. - Requirements for sound: DirectX 9.0c or higher and a compatible sound card. - Requirements for graphics: OpenGL 2

## Related links:

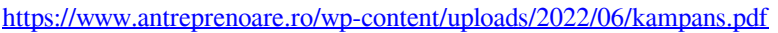

<https://fortworth-dental.com/updatestar-freeware-edition-0-4-1-5-crack-license-keygen/>

[https://black-](https://black-affluence.com/social/upload/files/2022/06/a1Ss96gxj4Wzag4e8Ocb_08_599410d1c4a27af5db4253fcf5befe28_file.pdf)

[affluence.com/social/upload/files/2022/06/a1Ss96gxj4Wzag4e8Ocb\\_08\\_599410d1c4a27af5db4253fcf5befe28\\_file.pdf](https://black-affluence.com/social/upload/files/2022/06/a1Ss96gxj4Wzag4e8Ocb_08_599410d1c4a27af5db4253fcf5befe28_file.pdf) <http://centralpurchasing.online/?p=3715>

[https://worldtradeoptions.com/wp-content/uploads/2022/06/Internet\\_Privacy\\_Cleaner\\_\\_Download.pdf](https://worldtradeoptions.com/wp-content/uploads/2022/06/Internet_Privacy_Cleaner__Download.pdf)

<https://l1.intimlobnja.ru/metatrader-forex-copier-professional-edition-crack-free-pc-windows/>

[https://businessavsnitt.se/wp-content/uploads/2022/06/GTasks\\_HD\\_For\\_Windows\\_10\\_81\\_\\_PCWindows.pdf](https://businessavsnitt.se/wp-content/uploads/2022/06/GTasks_HD_For_Windows_10_81__PCWindows.pdf)

[https://worlegram.com/upload/files/2022/06/GrIepAiRkBzKbBeOa2cj\\_08\\_8fdca4834facb43d80c3b614fc7091fc\\_file.pdf](https://worlegram.com/upload/files/2022/06/GrIepAiRkBzKbBeOa2cj_08_8fdca4834facb43d80c3b614fc7091fc_file.pdf)

<https://yasutabi.info/wp-content/uploads/2022/06/expehal.pdf>

<https://nameless-tor-77534.herokuapp.com/GravSim.pdf>

[https://sba-online.net/upload/files/2022/06/mk5cBowTGGgo9GGV5Dc9\\_08\\_599410d1c4a27af5db4253fcf5befe28\\_file.pdf](https://sba-online.net/upload/files/2022/06/mk5cBowTGGgo9GGV5Dc9_08_599410d1c4a27af5db4253fcf5befe28_file.pdf) <https://loleglesubsden.wixsite.com/sposoutelre/post/hotkeyz-2-7-3-0-crack-torrent-activation-code-free>

- [https://pharmatalk.org/upload/files/2022/06/CXrthXP7p5hpypCH5zUD\\_08\\_c9483c5cc42022e2e94ebc658d9a33e1\\_file.pdf](https://pharmatalk.org/upload/files/2022/06/CXrthXP7p5hpypCH5zUD_08_c9483c5cc42022e2e94ebc658d9a33e1_file.pdf)
- [https://img.creativenovels.com/images/uploads/2022/06/Face\\_Crop\\_Jet\\_Crack\\_License\\_Code\\_\\_Keygen\\_Free.pdf](https://img.creativenovels.com/images/uploads/2022/06/Face_Crop_Jet_Crack_License_Code__Keygen_Free.pdf)

<https://aurespectdesoi.be/wp-content/uploads/2022/06/PasswdFinder.pdf>

<https://natsegal.com/video-combiner-full-version-latest/>

[https://www.linkspreed.com/upload/files/2022/06/5WTE57spYR6pxjVu7Gnq\\_08\\_599410d1c4a27af5db4253fcf5befe28\\_file.p](https://www.linkspreed.com/upload/files/2022/06/5WTE57spYR6pxjVu7Gnq_08_599410d1c4a27af5db4253fcf5befe28_file.pdf) [df](https://www.linkspreed.com/upload/files/2022/06/5WTE57spYR6pxjVu7Gnq_08_599410d1c4a27af5db4253fcf5befe28_file.pdf)

<https://mugstand.com/?p=1332>

<http://landauer-stimme.de/wp-content/uploads/2022/06/dermhaid.pdf>

[http://zyynor.com/upload/files/2022/06/BBrOCGs9QUsSQGn8lwRI\\_08\\_1dcf926747369c923a9fdf3aa2526629\\_file.pdf](http://zyynor.com/upload/files/2022/06/BBrOCGs9QUsSQGn8lwRI_08_1dcf926747369c923a9fdf3aa2526629_file.pdf)